<span id="page-0-0"></span>Technique for Reliable Use of Images in Medical Physics TRU-IMP A Dynamic GUI

CAP 2023

### Philippe Laporte

Ph.D. Student, Université de Montréal, PQ, Canada Under the supervision of Dr. Jean-François Carrier, MCCPM philippe.laporte.3@umontreal.ca

June  $21^{st}$ , 2023

4 미 시 - 4 에 시 제 제 제 제 제 제 제 제 제 제 제 제 제 제 제 제<br>1/16

#### [TRU-IMP](#page-17-0)

Philippe Laporte

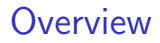

[Context & Goal](#page-3-0)

[Where to find it](#page-7-0)

[What it does](#page-9-0)

[TRU-IMP](#page-0-0)

Philippe Laporte

[Context & Goal](#page-3-0) [Where to find it](#page-7-0) [What it does](#page-9-0)

2/16

### **Disclaimers**

▶ Work in Progress!

 $\blacktriangleright$  More features to be added with users' inputs and comments.

4 ロ ▶ 4 @ ▶ 4 플 ▶ 4 플 ▶ - 플 - KD Q Q - 3/16

### [TRU-IMP](#page-0-0)

Philippe Laporte

## <span id="page-3-0"></span>Context: Nuclear Medicine

- $\blacktriangleright$  Nuclear medicine uses radiopharmaceuticals to detect functional activity in an organism;
- $\blacktriangleright$  It is a type of functional imaging, i.e. not anatomical;
- An anatomical image (eg.  $CT$ , MRI, US) can be added to have both anatomical and functional features;
- $\blacktriangleright$  Many physical factors affect the quality of the produced image.

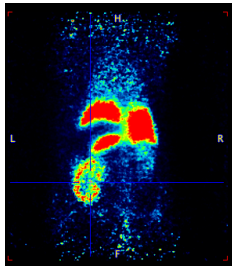

4 ロ ▶ 4 @ ▶ 4 로 ▶ 4 로 ▶ - 로 - 9 여야 - 4/16 Figure: Nuclear medicine acquisition of a rat injected with a radiopharmaceutical gathering in the kidneys.

#### [TRU-IMP](#page-0-0)

Philippe Laporte

# Context: Dynamic Imaging

- $\blacktriangleright$  In a dynamic context, many timeframes are made to create an evolving acquisition;
- $\blacktriangleright$  This allows to track the movements of the radiopharmaceuticals through the organism;
- $\triangleright$  This can be done, for instance, by using a Time-Activity Curve (TAC);
- $\blacktriangleright$  New factors are present that reduce the quality of the image, among which movements between each timeframe.

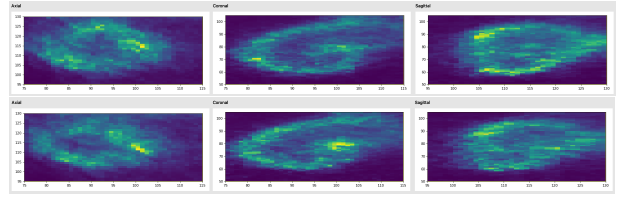

Figure: Two subsequent timeframes of a dynamic acquisition on a rat centered around the left kidney

5/16

#### [TRU-IMP](#page-0-0)

Philippe Laporte

### Context: The Problem

- $\triangleright$  Segmentations is the act of selecting a Region of Interest (ROI);
- $\blacktriangleright$  This can be done manually or automatically;
- With dynamic images, the notion of a good segmentation is problematic.

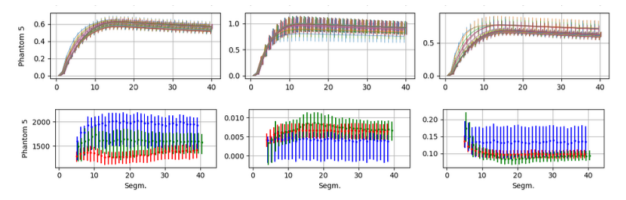

Figure: TACs and pharmacokinetics parameters for a simple dynamic phantom using 3 different segmentation schemes. What is seen is that the TACs agree, but not the parameters. [TRU-IMP](#page-0-0)

Philippe Laporte

Philippe Laporte

[Context & Goal](#page-3-0) [Where to find it](#page-7-0) [What it does](#page-9-0)

 $\triangleright$  Develop a tool to analyze segmentations in a dynamic context;

7/16

- $\triangleright$  Determine the adequacy of current methods;
- $\blacktriangleright$  Techniques for Reliable Use of Images in Medical Physics (TRU-IMP)

<span id="page-7-0"></span>Where to Find It

▶ Currently hosted on GitHub

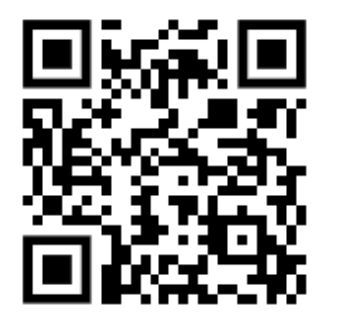

Figure: Scan Me (QR Code)

4 ロ ▶ 4 @ ▶ 4 블 ▶ 4 블 ▶ │ 블 │ ⊙ Q Q ← 8/16

#### [TRU-IMP](#page-0-0)

Philippe Laporte

[Context & Goal](#page-3-0)

[Where to find it](#page-7-0)

### What is Needed

### If using the GUI packaged: nothing

If using the source code: Python  $3.X$  with some packages:

(ロ) (個) (불) (불) : 될 / 9 Q 9/16

- $\blacktriangleright$  Numpy;
- $\blacktriangleright$  Scipy;
- $\blacktriangleright$  Sklmage;
- $\blacktriangleright$  MatPlotLib:
- $\blacktriangleright$  Time, OS, Numba\*;
- Dynesty;
- PyDicom;
- $\blacktriangleright$  Pickle.

#### [TRU-IMP](#page-0-0)

Philippe Laporte

[Context & Goal](#page-3-0)

[Where to find it](#page-7-0)

## <span id="page-9-0"></span>TRU-IMP: The Basics

- ▶ A free tool to work on 4D Dicom Images (.dcm) and soon NIfTI (.nii) ;
- $\blacktriangleright$  Main uses:
	- $\blacktriangleright$  Segmentations;
	- $\blacktriangleright$  Comparison of segmentations;
	- $\blacktriangleright$  Uncertainty on TACs;
	- $\blacktriangleright$  Extraction of pharmacokinetic parameters.

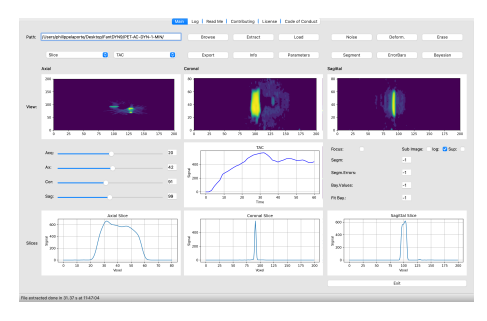

Figure: Basic view of the GUI, with an acquisition open

#### [TRU-IMP](#page-0-0)

Philippe Laporte

[Context & Goal](#page-3-0) [Where to find it](#page-7-0) [What it does](#page-9-0)

10 8 17 8 9 12 8 12 8 12 12 13 14 15

# TRU-IMP: Segmentations

 $\blacktriangleright$  Many segmentation schemes implemented:

- $\blacktriangleright$  Geometric:
- $\blacktriangleright$  Gradient-based:
- $\blacktriangleright$  Filling-based;
- $\blacktriangleright$  Statistics-based:
	- $\blacktriangleright$  ICM:
	- $\blacktriangleright$  Fuzzy C-Means (FCM).
- $\blacktriangleright$  The user can select most of the hyperparameters manually;
- $\blacktriangleright$  All segmentation schemes are based on a reference timeframe (static segmentation).

### [TRU-IMP](#page-0-0)

Philippe Laporte

[Context & Goal](#page-3-0) [Where to find it](#page-7-0)

# TRU-IMP: Comparisons

- $\blacktriangleright$  In a dynamic setting, multiple timeframes can be used as a reference;
- $\blacktriangleright$  Many segmentation schemes are available;
- $\blacktriangleright$  To compare segmentations, many tools are available directly and graphically:
	- ▶ Dice & Jaccard coefficients;
	- $\triangleright$  Overlapping of segmentation and image;
	- $\blacktriangleright$  The loss functions and convergence parameters (when relevant)

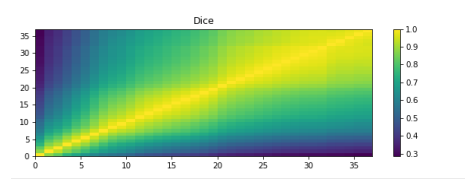

Figure: The Sørensen-Dice coefficients for different segmentation on a dynamic acquisition of a simple dynamic phantom

#### [TRU-IMP](#page-0-0)

Philippe Laporte

# TRU-IMP: Uncertainties

- ▶ Comparing Time-Activity Curves (TACs) requires error bars;
- $\triangleright$  Segmentations normally don't produce them directly;
- $\blacktriangleright$  The introduction of uncertainties is done by deformation of the Region of Interest (ROI):
	- $\blacktriangleright$  Linear shifts;
	- $\blacktriangleright$  Expansions/contractions;
	- Rotations;
- $\triangleright$  Another method is to sample the fuzzy segmentation (when relevant).

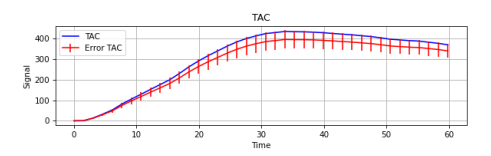

Figure: TAC and an associated uncertainty induced by linear shifts

#### [TRU-IMP](#page-0-0)

Philippe Laporte

[Context & Goal](#page-3-0) [Where to find it](#page-7-0) [What it does](#page-9-0)

10 8 17 8 9 12 8 12 8 12 13 14 15

# TRU-IMP: Pharmacokinetic Parameters

- $\triangleright$  A model of displacement of the radiopharmaceutical can be used;
- $\blacktriangleright$  Parameters dictate the flow between sections of the image;
- These parameters can be determined by fitting the TAC.

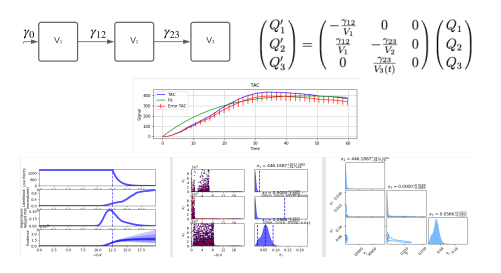

Figure: Pharmacokinetic model of the simple phantom with the fitted curve as per the extracted parameters.

The bottom image represents the convergence analysis of the Dynesty module

[TRU-IMP](#page-0-0)

Philippe Laporte

### TRU-IMP: More Tools

- $\blacktriangleright$  Adding noise to an image;
- Deforming a segmentation;
- Exporting the results (data or images);
- $\blacktriangleright$  Saving intermediate work.

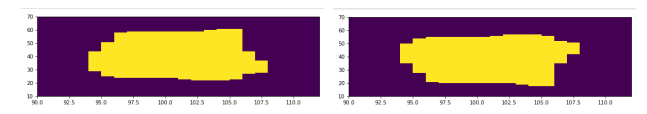

Figure: Reflection of a segmentation along the center of mass

1日 → 1日 → 1월 → 1월 → 1월 → 990 15/16

#### [TRU-IMP](#page-0-0)

Philippe Laporte

[Context & Goal](#page-3-0) [Where to find it](#page-7-0)

### <span id="page-15-0"></span>TRU-IMP: Future Features

- $\blacktriangleright$  Compatibility with .nii files;
- $\blacktriangleright$  Export of the segmentations directly;
- $\triangleright$  Work with multiple acquisitions at the same time;
- $\triangleright$  Segmentations with errors from a propagation of uncertainties;

1日 N 1日 N 12 N 12 N 2 2 16/16

 $\blacktriangleright$  Exploration of parameter space.

#### [TRU-IMP](#page-0-0)

Philippe Laporte

### References

- 1 Adams, R, Bischof, L. 1994. Seeded Region Growing. IEEE Transactions on Pattern Analysis and Machine Intelligence. 16(6): 641-7.
- 1 On the Statistical Analysis of Dirty Pictures. 1986 48(3):259-79.
- 3 Canny, J. A Computational Approach to Edge Detection. IEEE Transactions on Pattern Analysis and Machine Intelligence 8(6). 1986.
- 4 Fahey, F H, Kinahan, P E, Doot, R K, Kocak, M, Thurston, H and Poussaint, T Y. 2010. Variability in PET quantitation within a multicenter consortium. Medical Physics 37(7):3660-6.
- 5 Hatt, M, Lee, J A, Schmidtlein, C R, El Naqa, I, Caldwell, C, De Bernardi, E et al. 2017. Classification and evaluation strategies of auto-segmentation approaches for PET: Report of AAPM task group No. 211. Medical Physics. 44(6):42.
- 6 Higson, E, Handley, W, Hobson, M and Lasenby, A. 2017. Dynamic nested sampling: an improved algorithm for parameter estimation and evidence calculation. Statistics and Computing 29. 5: 891-913.
- 7 Maguire, R P, eds, Leenders, K L, eds, Carson, R E, Cunningham, V C, Gunn, R N, van den Hoff, J et al. 2003. PET Pharmacokinetic Course. Montreal, Qc: Montreal Neurological Institute.
- 8 Mason, D L et al. 2022. Pydicom: An open source DICOM library. Available at: https://github.com/pydicom/pydicom (Accessed 15-07-2022).
- 9 Meikle, S R, Sossi, V, Roncali, E, Cherry, S R, Banati, R, Mankoff, D et al. 2021. Quantitative PET in the 2020s: A Roadmap. Physics in Medicine and Biology. 66:56.
- Bayesian Analyses[.](#page-15-0) 1(4): 833-59. ∢⊡ ⊳ ∢⊜ ⊳ ∢≣ ▶ ∢≣ ≻ ≣ ⊙೩೦ 16/16 10 Skilling, J. 2006. Nested sampling for general Bayesian computation.

#### [TRU-IMP](#page-0-0)

Philippe Laporte

[Context & Goal](#page-3-0) [Where to find it](#page-7-0)

### <span id="page-17-0"></span>Where to Find It

### [TRU-IMP](#page-0-0)

Philippe Laporte

[Context & Goal](#page-3-0) [Where to find it](#page-7-0) [What it does](#page-9-0)

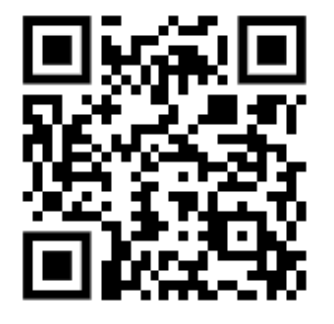

Figure: Scan Me (QR Code)

### 1日→ 1日→ 1日→ 1日→ 1日→ 2010-16/16